# Notes 04 largely plagiarized by %khc

# **1 Convolution Recap**

Some tricks:

- $\bullet \ \ x(t) * \delta(t) = x(t)$
- $x(t) * \delta(t t_0) = x(t t_0)$
- $x(t) * u(t) = \int_0^t x(\tau) d\tau$
- $\bullet$   $x(t) * \dot{\delta}(t) = \dot{x}(t)$

This then tells us that an integrator has impulse response  $h(t) = u(t)$ , and that a differentiator has impulse response  $h(t) = \delta(t).$ 

Convolution is associative and commutative. Convolution also distributes over addition.

**Exercise** Prove it.

Convolution with  $h(t)$  is both linear and time invariant.

$$
[\alpha x_1(t) + \beta x_2(t)] * h(t) = [\alpha x_1(t)] * h(t) + [\beta x_2(t)] * h(t)
$$
  
\n
$$
= \alpha [x_1(t) * h(t)] + \beta [x_2(t) * h(t)]
$$
  
\n
$$
= \alpha y_1(t) + \beta y_2(t)
$$
  
\n
$$
x(t - t_0) * h(t) = [x(t) * \delta(t - t_0)] * h(t)
$$
  
\n
$$
= [x(t) * h(t)] * \delta(t - t_0)
$$
  
\n
$$
= y(t) * \delta(t - t_0)
$$
  
\n
$$
= y(t - t_0)
$$

This should not surprise you. If  $y(t)$  is the output of some LTI system with input  $x(t)$ , then  $y(t) = x(t) * h(t)$ .

#### **2 More Convolution Fun**

We now dig into the old ee120 archives and drag out some old problems to illustrate convolution. [Sketches of the output for each of the parts are available. Please see Figure 1.]

**A.** An LTI system has impulse response  $h(t) = e^{-t/2}u(t)$ , input  $x(t) = x_1(t) \sum_{n=-\infty}^{\infty} \delta(t-n)$ , and output  $y(t)$ . If  $x_1(t) = u(t + 0.01) - u(t - 3.01)$ , determine the output.

First determine  $x(t)$ . Notice that  $x(t)$  is just an impulse train multiplied by a pulse from  $t = -0.01$  to  $t = 3.01$ . This just picks out the four impulses at  $t = 0$ ,  $t = 1$ ,  $t = 2$ , and  $t = 3$ . Then use superposition. Convolution with shifted impulses gives four shifted copies of  $h(t)$ . So  $y(t) = e^{-t/2}u(t) + e^{-(t-1)/2}u(t-1) + e^{-(t-2)/2}u(t-2) +$  $e^{-(t-3)/2}u(t-3).$ 

**B.**  $x(t) = e^{-2t}u(t)$ .  $h(t) = 2\delta(t - 1) + \delta(t + 1)$ . Same tricks as above.  $y(t) = 2e^{-2(t-1)}u(t-1) + e^{-2(t+1)}u(t+1)$ .

**C.**  $x(t) = \sum_{n=-\infty}^{\infty} \delta(t - 0.01n)$ .  $h(t) = \Pi(200t)$ .

 $x(t)$  is a train of impulses, each separated from the next by  $\frac{1}{100}$ .  $h(t)$  is a pulse of height 1 from  $t = -\frac{1}{400}$  to  $t = \frac{1}{400}$ . Convolving  $h(t)$  with an impulse centered at  $t = t_0$  gives  $h(t - t_0)$ . Since there are infinitely many shifted impulses, there are infinitely many copies of  $h(t)$ , whose centers are separated from that of their nearest neighbors by  $\frac{1}{100}$ . So  $y(t) = \sum_{n=-\infty}^{\infty} \Pi[200(t - \frac{n}{100})]$ .

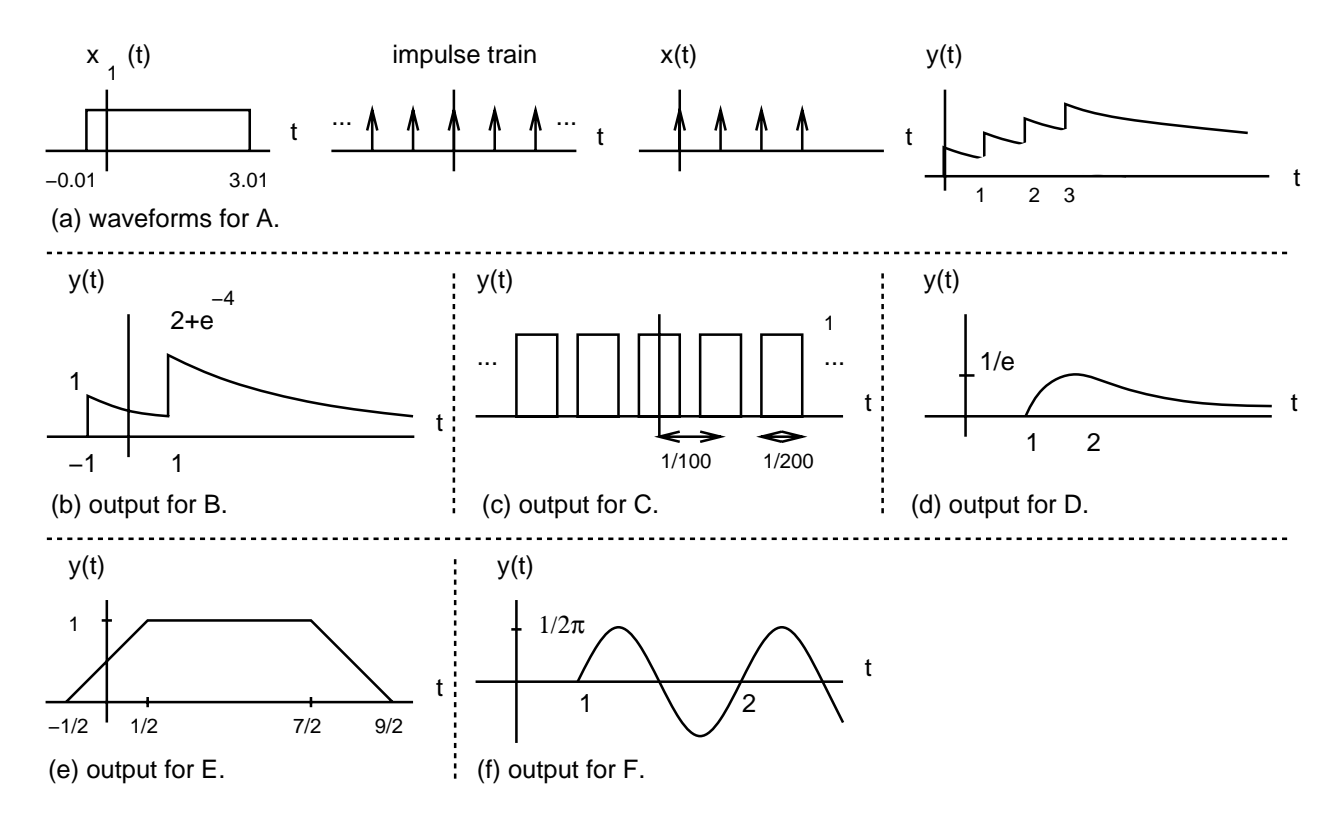

Figure 1: Sketches of the example problems. Knowing what the output looks like is definitely as good as having a mathematical formula.

**D.**  $x(t) = e^{-t}u(t)$ ,  $h(t) = r(t-1)\Pi(t-\frac{3}{2})$ . Let's choose  $x(t)$  to flip and shift. There are three places where the integral is different. For  $t < 1$ , there is no overlap, so  $y(t) = 0$ . For  $1 < t < 2$ ,

$$
y(t) = \int_{1}^{t} e^{-(t-\tau)} (\tau - 1) d\tau
$$
  
=  $e^{-t} \int_{1}^{t} e^{\tau} (\tau - 1) d\tau$   
=  $e^{-t} (\tau e^{\tau} - 2e^{\tau})|_{1}^{t}$   
=  $t - 2 + e^{1-t}$ 

For  $t > 2$ ,

$$
y(t) = \int_1^2 e^{-(t-\tau)} (\tau - 1) d\tau
$$
  
=  $e^{-t} \int_1^2 e^{\tau} (\tau - 1) d\tau$   
=  $e^{-t} (\tau e^{\tau} - 2e^{\tau})|_1^2$   
=  $e^{-(t-1)}$ 

**E.**  $x(t) = \Pi(t)$ ,  $h(t) = \Pi(\frac{t-2}{4})$ . You can do flip and shift, make the pulses into sums of unit steps and convolve, or just use your intuition.

$$
y(t) = \begin{cases} 0 & \text{for } t < -\frac{1}{2} \\ t + \frac{1}{2} & \text{for } -\frac{1}{2} < t < \frac{1}{2} \\ 1 & \text{for } \frac{1}{2} < t < \frac{7}{2} \\ \frac{9}{2} - t & \text{for } \frac{7}{2} < t < \frac{5}{2} \end{cases}
$$

**F.**  $x(t) = u(t-1)$ .  $h(t) = \cos(2\pi t)u(t)$ .

Convolve  $u(t)$  with  $h(t)$ . This gives  $y(t) = \frac{1}{2\pi} \sin(2\pi t) u(t)$ . Now, since the unit step is actually delayed by 1, delay  $y(t)$  by 1. So  $y(t) = \frac{1}{2\pi} \sin[2\pi(t-1)]u(t-1)$ .

# **3 System Interconnections**

There are three major ways of putting systems together. Check out Figure 2 and see if the equivalents make sense to you [two of them already should, since you saw them on ps2, problem 6]. The reason why we haven't fully talked about the feedback configuration is that the analysis becomes much easier when we hit the Fourier and Laplace transforms. Wait 1.5 months.

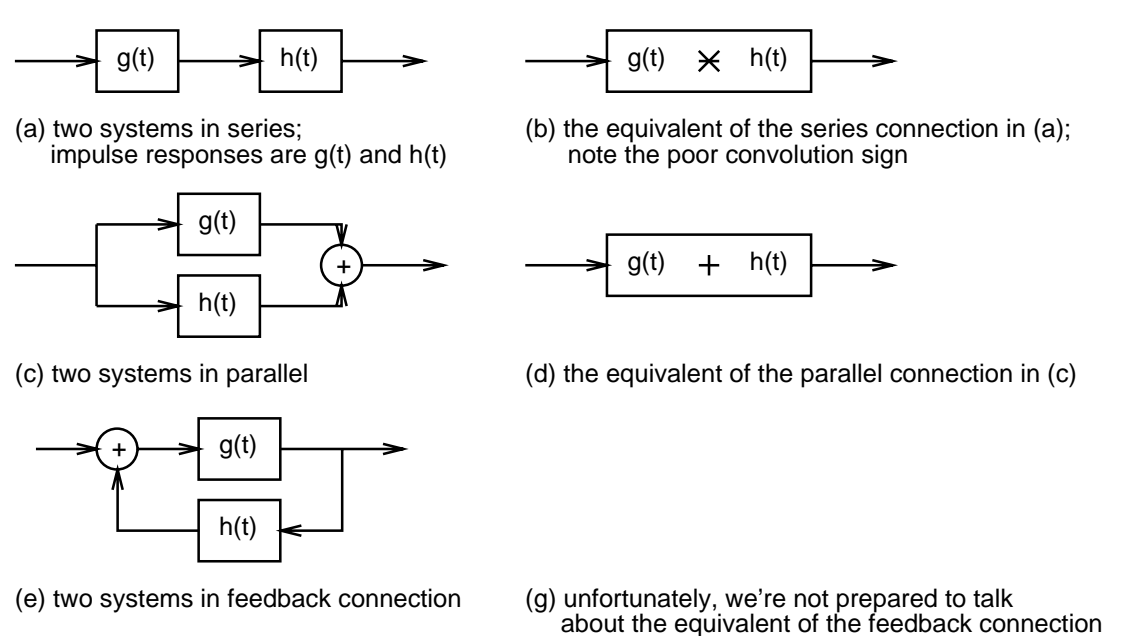

Figure 2: The three major ways we have of composing systems.

yet in a simple fashion, but we will...

# **4 Eigenfunctions**

Consider an LTI system with input  $x(t)$ , impulse response  $h(t)$ , and output  $y(t)$ . What function can we put into the system so that we will get the same function out, scaled by a constant? Such functions are called *eigenfunctions* and their associated constants are called *eigenvalues*. In symbols, for a system performing operation <sup>H</sup> on its input, we have  $H[f(\cdot)] = \lambda f(\cdot)$ , where  $f(\cdot)$  is the eigenfunction and  $\lambda$  is its eigenvalue.<sup>1</sup>

Let's try  $x(t) = e^{j\omega t}$ . Then

$$
y(t) = x(t) * h(t)
$$

<sup>1</sup>*Eigen* is German for *self*, i think. Well, on good days, that is.

$$
= \int_{-\infty}^{\infty} x(\tau)h(t-\tau)d\tau
$$
  
\n
$$
= \int_{-\infty}^{\infty} x(t-\tau)h(\tau)d\tau
$$
  
\n
$$
= \int_{-\infty}^{\infty} e^{j\omega(t-\tau)}h(\tau)d\tau
$$
  
\n
$$
= e^{j\omega t} \int_{-\infty}^{\infty} e^{-j\omega\tau}h(\tau)d\tau
$$
  
\n
$$
= e^{j\omega t}H(\omega)
$$

where  $H(\omega)$  is defined as  $\int_{-\infty}^{\infty} e^{-j\omega \tau} h(\tau) d\tau$ .

Note that  $H(\omega)$  could be complex. That means that we can also write:

$$
y(t) = |H(\omega)|e^{j(\omega t + \angle H(\omega))}
$$

What if we tried a cosine? If we assume that the system performs operation  $H$  on its input:

$$
y(t) = H[x(t)]
$$
  
\n
$$
= H[\cos(\omega t)]
$$
  
\n
$$
= H[\frac{1}{2}(e^{j\omega t} + e^{-j\omega t})]
$$
  
\n
$$
= \frac{1}{2}H[e^{j\omega t}] + \frac{1}{2}H[e^{-j\omega t}]
$$
  
\n
$$
= \frac{1}{2}|H(\omega)|e^{j\omega t + j\angle H(\omega)} + \frac{1}{2}|H(-\omega)|e^{-j\omega t + j\angle H(-\omega)}
$$
  
\n
$$
\neq \lambda \cos(\omega t)
$$

Oh well. Because there is no guarantee that  $|H(\omega)|$  is even and  $\angle(H(\omega))$  is odd, we have to delete cosine from the list of candidates. Similar reasoning allows us to delete sine.

**Exercise** Prove that  $sin(\omega t)$  is not an eigenfunction.

Anyway, we still have an important result. If you gave me a system with impulse response  $h(t)$  and input  $x(t)$ and told me to find  $y(t)$ , i could always convolve and give you an answer. But since  $e^{j\omega t}$  is an eigenfunction for the convolution operator, if i can

- 1. represent the input  $x(t)$  as the sum of complex exponentials
- 2. determine  $H(\omega)$  for the impulse response  $h(t)$

then i can give you the output  $y(t)$  as the sum of complex exponentials, scaled by H at the appropriate values of  $\omega$ . That is, if

$$
x(t) = \sum_{n=-\infty}^{\infty} X_n e^{jn\omega_0 t}
$$

then

$$
y(t) = \sum_{n=-\infty}^{\infty} X_n H(n\omega_0) e^{jn\omega_0 t}
$$
  
= 
$$
\sum_{n=-\infty}^{\infty} X_n |H(n\omega_0)| e^{j(n\omega_0 t + \angle H(n\omega_0))}
$$

Notice that i didn't have to do any convolution. What a feature.

### **5 Sinusoidal Steady-State Response of Real-World LTI Systems**

If  $h(t)$  is real, then we can definitely say some useful things about cosine and sine being inputs into LTI systems. If  $h(t)$  is real, then  $h(t) = h^*(t)$ . So

$$
H^*(\omega) = \left[\int_{-\infty}^{\infty} h(t)e^{-j\omega t}dt\right]^*
$$
  

$$
= \int_{-\infty}^{\infty} h^*(t)e^{j\omega t}dt
$$
  

$$
= \int_{-\infty}^{\infty} h(t)e^{-j(-\omega)t}dt
$$
  

$$
= H(-\omega)
$$

Rewriting  $H^*(\omega)$  and  $H(-\omega)$  in polar form gives:

$$
H^*(\omega) = [|H(\omega)|e^{j\angle H(\omega)}]^*
$$
  
= 
$$
|H(\omega)|e^{-j\angle H(\omega)}
$$
  

$$
H(-\omega) = |H(-\omega)|e^{j\angle H(-\omega)}
$$

If we equate the two polar forms,

$$
|H(-\omega)| = |H(\omega)|
$$
  
\n
$$
\angle H(-\omega) = -\angle H(\omega)
$$

In other words, for a real  $h(t)$  the magnitude of the frequency response is even and the phase of the frequency response is odd.

Let's now go back to trying a cosine as an input into an LTI system.

$$
y(t) = H[\cos(\omega t)]
$$
  
\n
$$
= \frac{1}{2}|H(\omega)|e^{j\omega t+j\angle H(\omega)} + \frac{1}{2}|H(-\omega)|e^{-j\omega t+j\angle H(-\omega)}
$$
  
\n
$$
= \frac{1}{2}|H(\omega)|e^{j\omega t+j\angle H(\omega)} + \frac{1}{2}|H(\omega)|e^{-j\omega t-j\angle H(\omega)}
$$
  
\n
$$
= |H(\omega)|\cos[\omega t + \angle H(\omega)]
$$

So if our impulse response is real, then a cosine as input comes back out still looking like a cosine, but its amplitude is scaled by the magnitude of the frequency response, and its phase is shifted by the phase of the frequency response. But all real-world systems are real, so this should work on any system i care to take down to the lab and throw cosines into. In fact, this gives me a good way to figure out what  $H(\omega)$  is; i can generate all sorts of cosines with amplitude 1 at various frequencies and record the output cosines' amplitude and phase shift to construct  $H(\omega)$ . This procedure is actually used in the real world.

**Exercise** Prove that if  $h(t)$  is real, then sine as input gives a sine as output.

#### **6 A Look Ahead**

Fourier series you have already seen in differential equations. We're going to use it as a stepping stone into the Fourier transform. After developing the FT, we'll find out that we have a shortcut to convolution. This will be exceedingly cool.